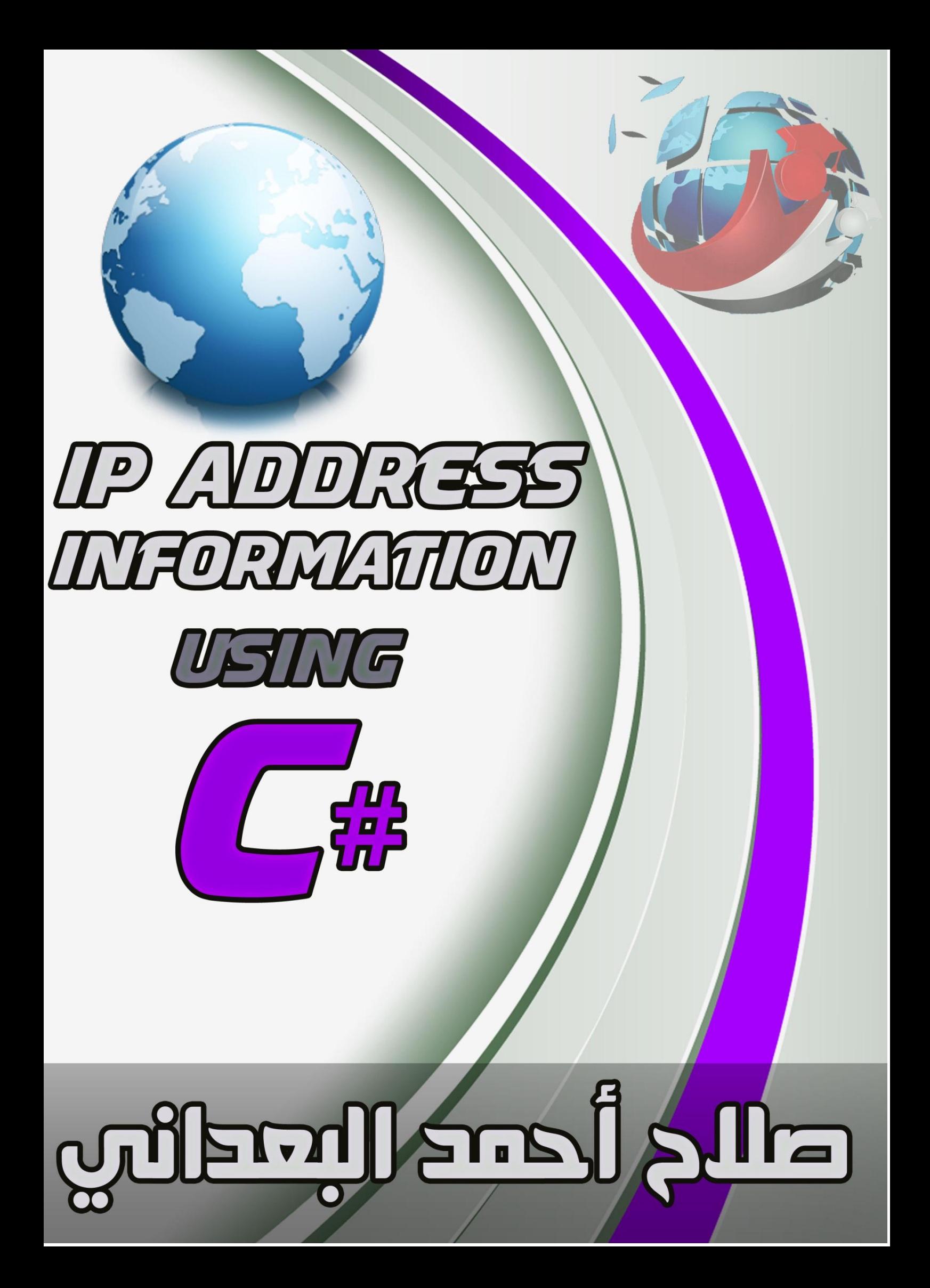

سنتكلم عن برنامج الذي هو متخصص فً عرض معلومات عن Address IP يتكون البرنامج من واجهة واحدة فقط من خلال عدة تبويبات موجودة في الواجهة , و الشكل التالي بوضح نظرة عامة على البرنامج بشكل مختصر .

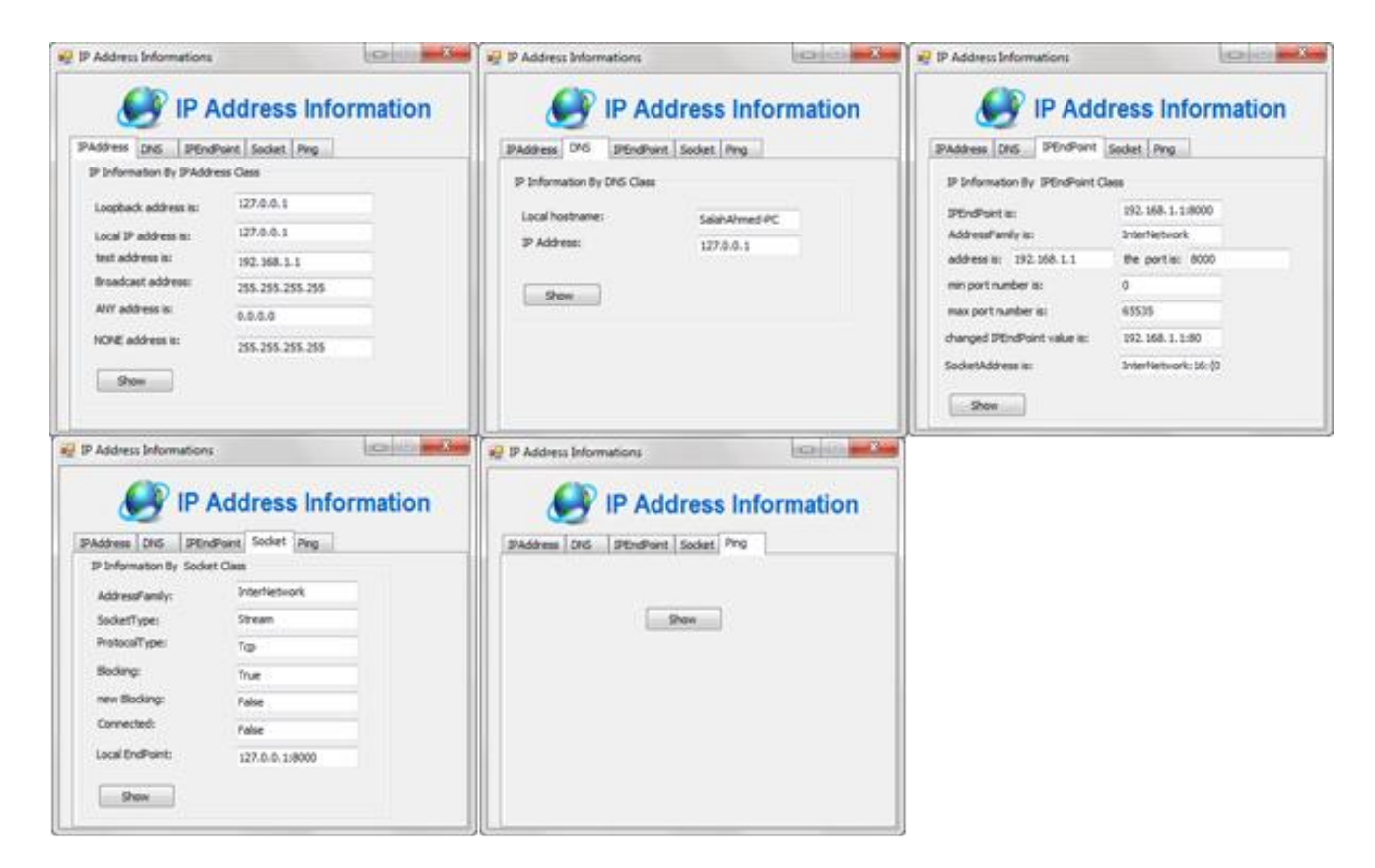

**البرنامج يعرض معلىماث عن Address IP بإستخذام عذة كالساث منها :**

- IPAddress Class -1
	- DNS Class -2
- IPEndPoint Class -3
	- Socket Class -4

نأتي الآن لشرح عمل هذه الكلاسات بشكل من التفصيل

- **IPAddress Class بإستخذام**
- الواجهة المستخدمة لعرض المعلومات عبر هذا الكلاس بشكل التالي  $\cdot$

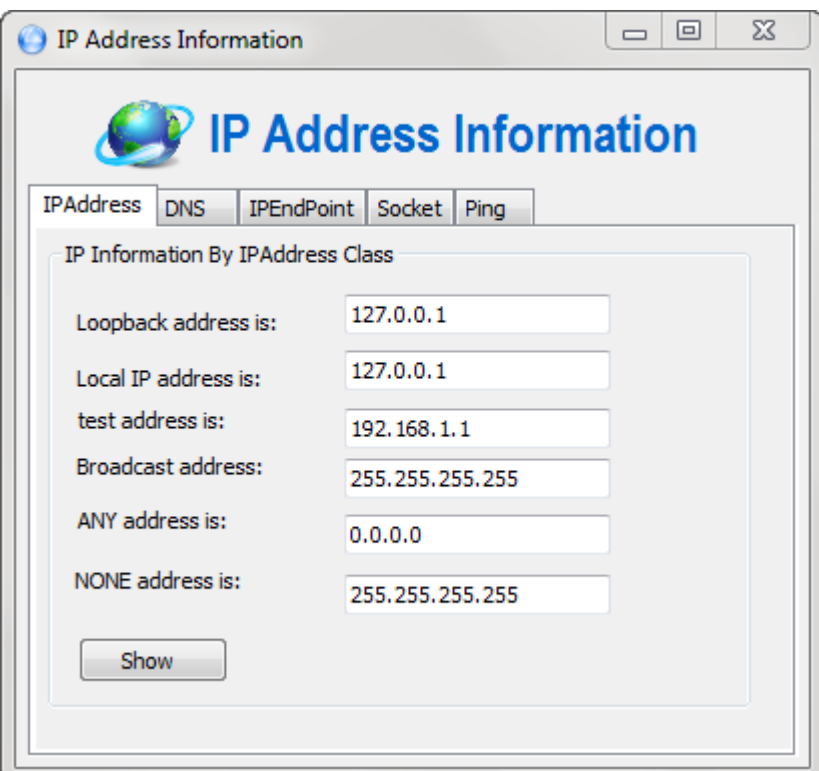

√ الأدوات الأساسية في الواجهة

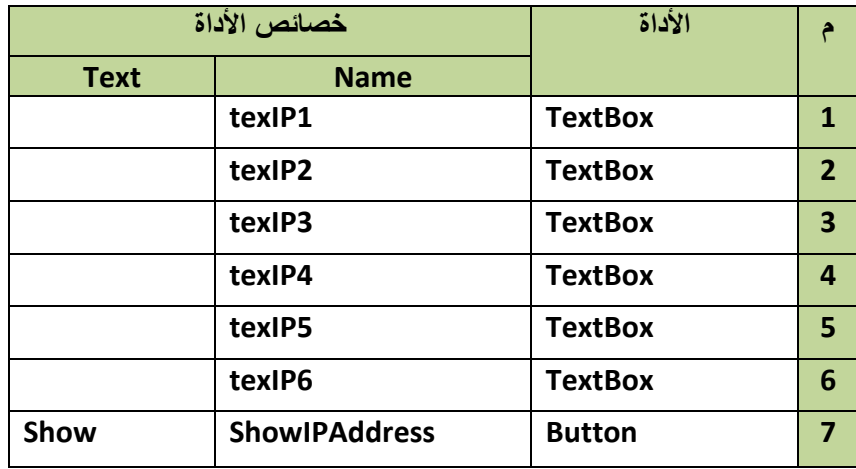

 األوامر المستخدمة فً الواجهة : تحتوى الواجهة على أمر واحد يعمل على إظهار المعلومات في الأدوات الموضحة في الجدول السابق , يتم تنفيذ هذا الأمر عند الضغط على الزر التالي :

```
IPAddress test1 = IPAddress.Parse("192.168.1.1");
         IPAddress test2 = IPAddress.Loopback;
         IPAddress test3 = IPAddress.Broadcast;
         IPAddress test4 = IPAddress.Any;
         IPAddress test5 = IPAddress.None;
```
√ يحتوى الكود السابق على بعض الأوامر المندرجه تحت هذا الكلاس وهي التي ترجع معلومات عن IP Address موضحة في الجدول التالي :

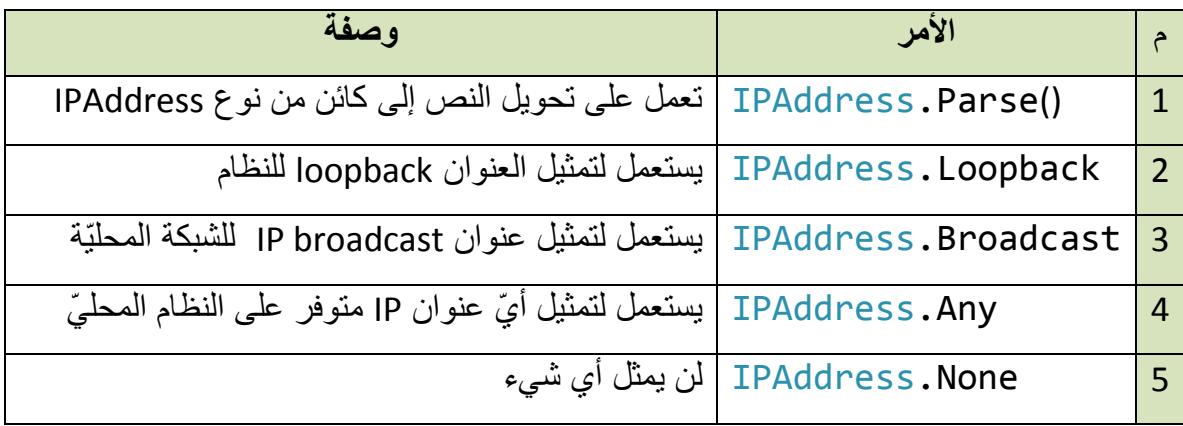

**DNC Class بإستخذام**

الواجهة المستخدمة لعرض المعلومات عبر هذا الكلاس بشكل التالي :  $\checkmark$ 

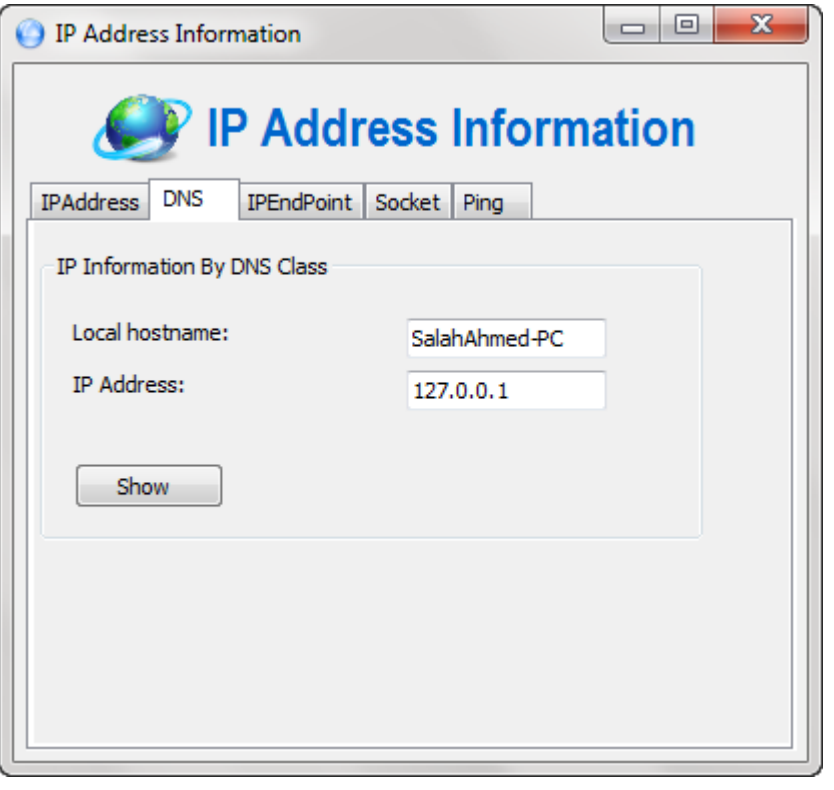

√ الأدوات الأساسية في الواجهة

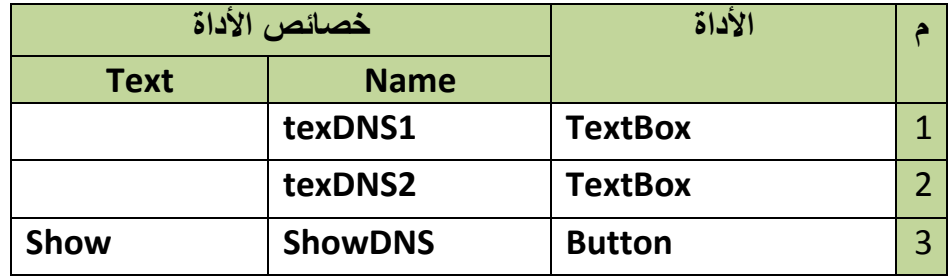

 األوامر المستخدمة فً الواجهة : تحتوى الواجهة على أمر واحد يعمل على إظهار المعلومات في الأدوات الموضحة في الجدول السابق , يتم تنفيذ هذا الأمر عند الضغط على الزر التالي :

```
string hostName = Dns.GetHostName();
            texDNS1.Text= hostName;
            IPHostEntry myself = 
Dns.GetHostByName(hostName);
            foreach (IPAddress address in
myself.AddressList)
\{ texDNS2.Text= address.ToString();
 }
```
√ يحتوى الكود السابق على بعض الأوامر المندرجه تحت هذا الكلاس وهي التي ترجع معلومات عن IP Address موضحة في الجدول التالي :

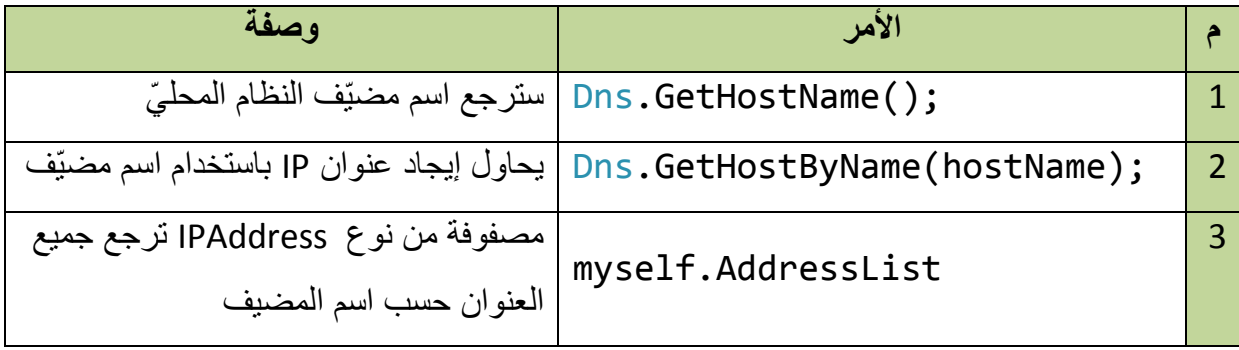

**IPEndPoint Class بإستخذام**

الواجهة المستخدمة لعرض المعلومات عبر هذا الكلاس بشكل التالي :  $\checkmark$ 

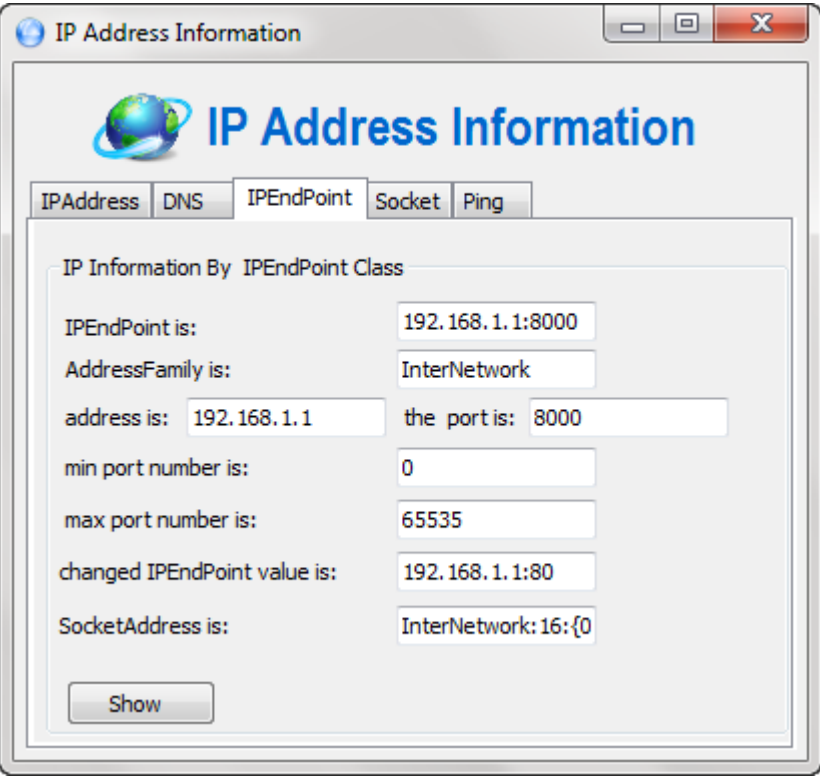

√ الأدوات الأساسية في الواجهة

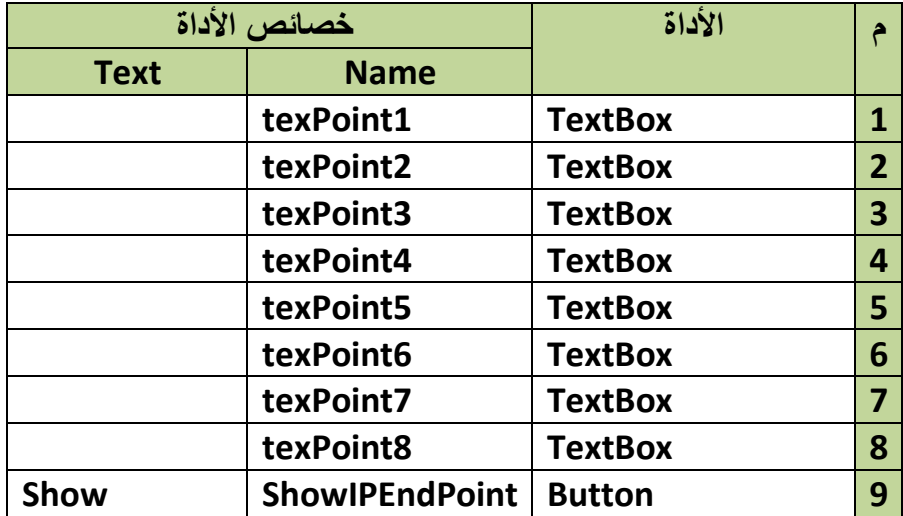

√ الأوامر المستخدمة في الواجهة : تحتوى الواجهة على أمر واحد يعمل على إظهار المعلومات في الأدوات الموضحة في الجدول السابق , يتم تنفيذ هذا الأمر عند الضغط على الزر التالي :

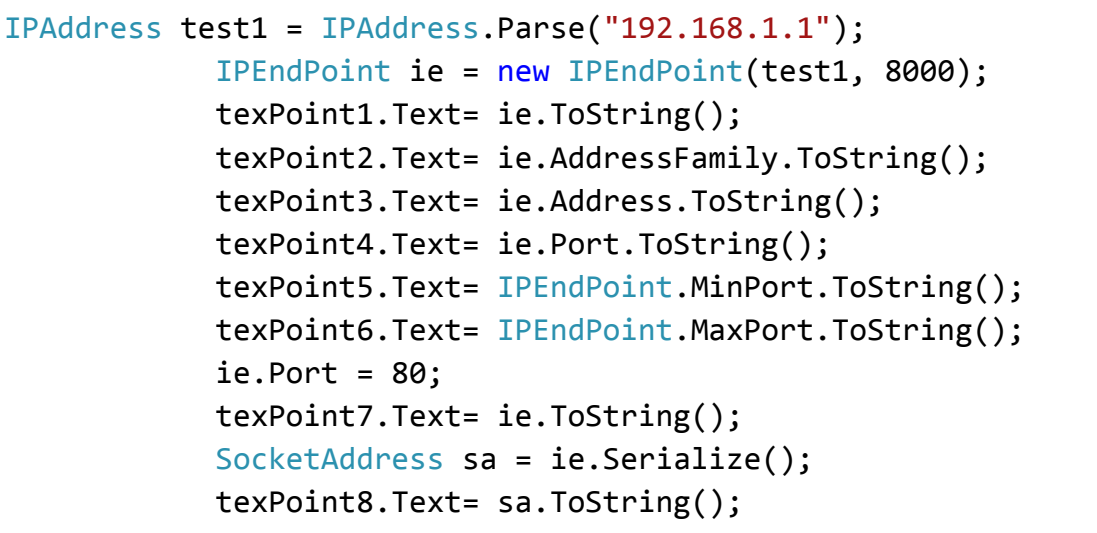

 ٌحتوى الكود السابق على بعض األوامر المندرجه تحت هذا الكالس وهً التي ترجع معلومات عن IP Address موضحة في الجدول التالي :

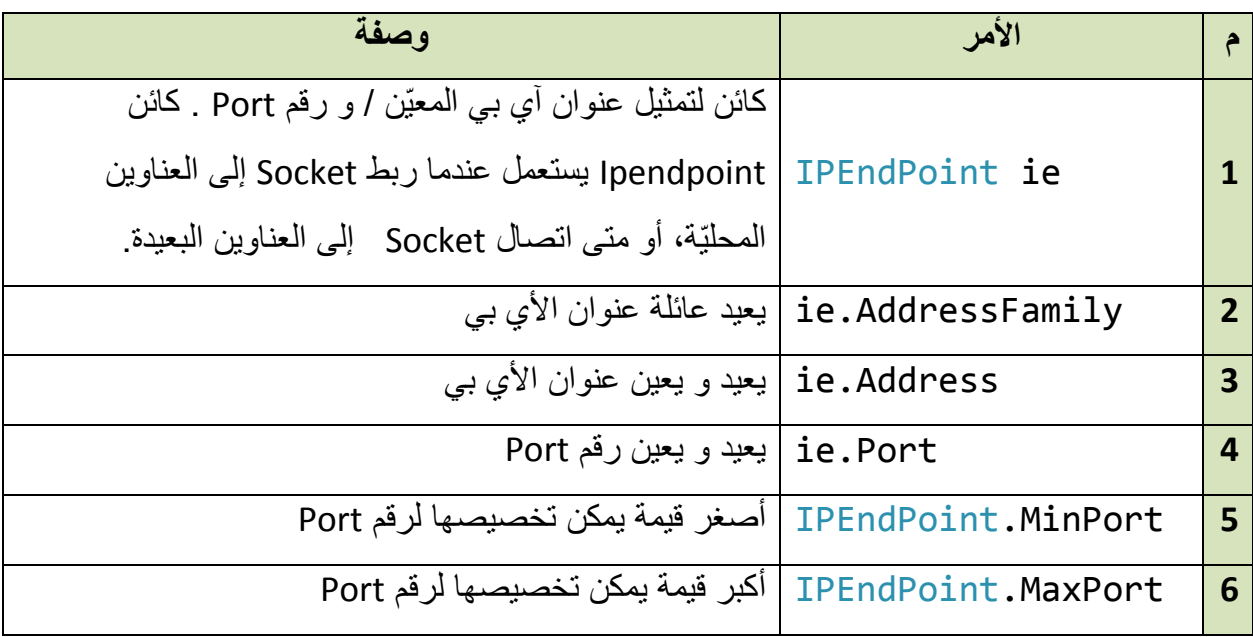

**Socket Class بإستخذام**

الواجهة المستخدمة لعرض المعلومات عبر هذا الكلاس بشكل التالي :  $\checkmark$ 

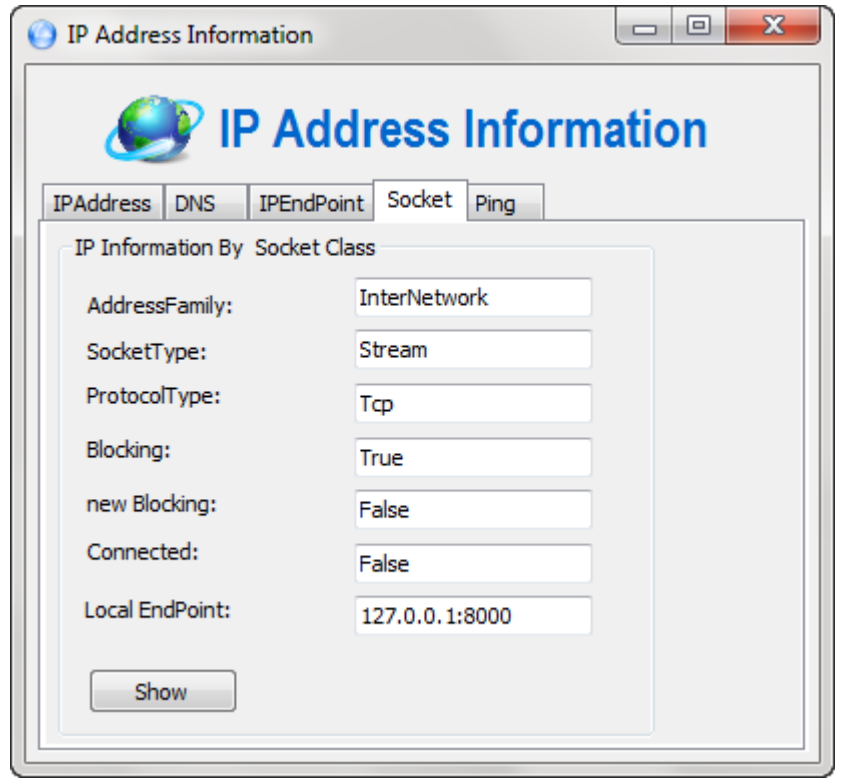

√ الأدوات الأساسية في الواجهة

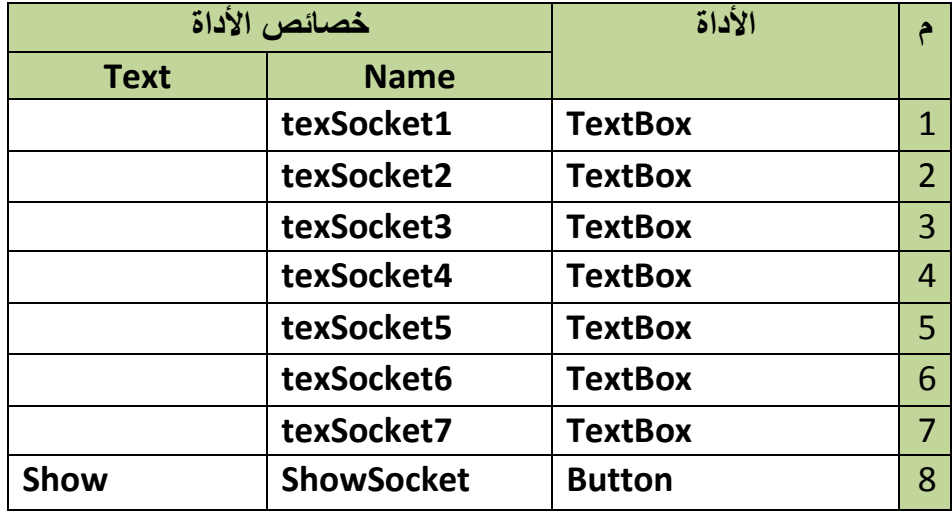

√ الأوامر المستخدمة في الواجهة : تحتوى الواجهة على أمر واحد يعمل على إظهار المعلومات في الأدوات الموضحة في الجدول السابق , يتم تنفيذ هذا الأمر عند الضغط على الزر التالي :

```
 IPAddress ia = IPAddress.Parse("127.0.0.1");
           IPEndPoint ie = new IPEndPoint(ia, 8000);
           Socket test = new Socket(AddressFamily.InterNetwork,
                  SocketType.Stream, ProtocolType.Tcp);
           texSocket1.Text= test.AddressFamily.ToString();
           texSocket2.Text= test.SocketType.ToString();
           texSocket3.Text= test.ProtocolType.ToString();
           texSocket4.Text= test.Blocking.ToString();
           test.Blocking = false;
           texSocket5.Text= test.Blocking.ToString();
           texSocket6.Text= test.Connected.ToString();
           test.Bind(ie);
           IPEndPoint iep = (IPEndPoint)test.LocalEndPoint;
           texSocket7.Text= iep.ToString();
           test.Close();
```
√ يحتوى الكود السابق على بعض الأوامر المندرجه تحت هذا الكلاس وهي التي ترجع معلومات عن IP Address موضحة في الجدول التالي :

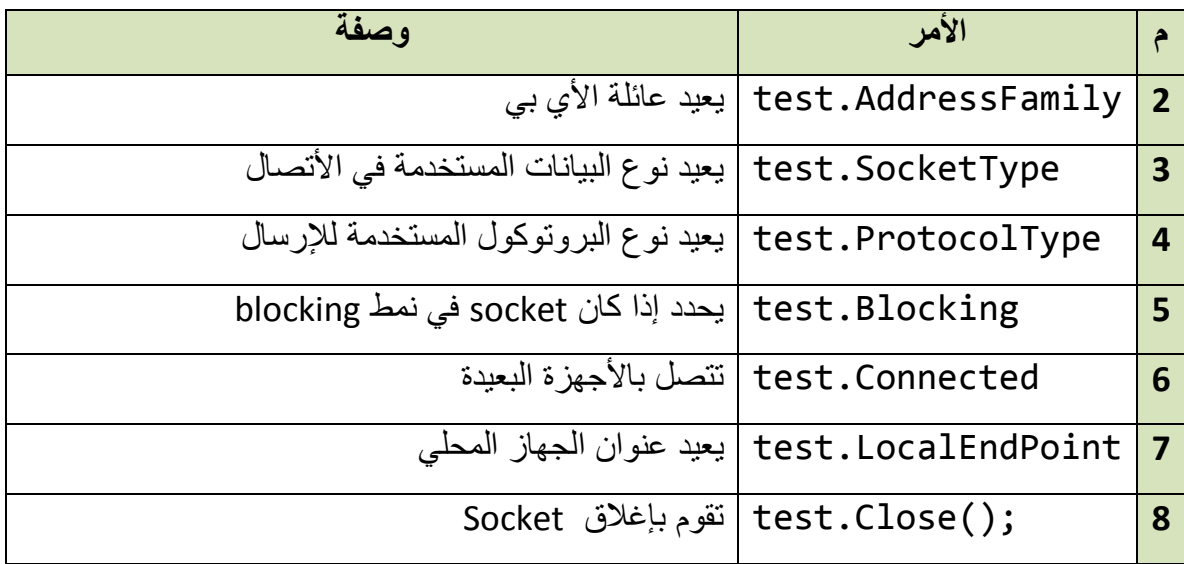